# Eine CCD-Kamera für den schmalen Geldbeutel

# Das Modell ST-402 von SBIG

**VON VOLKER WITT** 

Eine preisgünstige CCD-Kamera des bekannten US-amerikanischen Herstellers Santa Barbara Instrument Group (SBIG) bietet auch bei kleinem Budget einen nahezu kompromisslosen Einstieg in die Welt der CCD-Astronomie. Hier folgt ein Erfahrungsbericht.

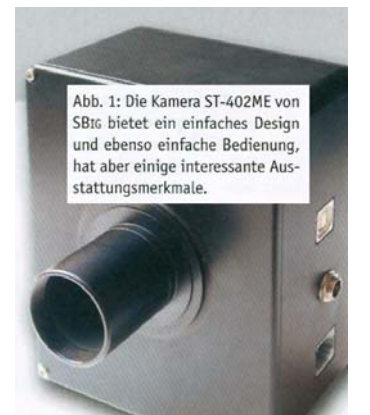

Endlich scheint doch Bewegung in den Markt der preisgünstigen CCD-Kameras zu kommen, wenn von dem renommierten Hersteller Santa Barbara Instrument Group (SBrG) nun eine "Low cost« Kamera angeboten wird. Dabei weist das neue Modell ST-402 (Abb. 1, links) trotz eines moderaten Preises einige Ausstattungsmerkmale auf, die bisher häufig den High End Kameras vorbehalten waren.

Was die Kamera besonders attraktiv macht, sind der hochempfindliche Chip, ein integriertes RGB Filterrad (optional) und die leichte Bedienbarkeit der Kamera, die in Verbindung mit der Software CCDOPS auch dem Einsteiger einen schnellen Zugang zur CCD Technik ermöglicht.

#### **Der Chip**

Das Herzstück der Kamera ist der Kodak Chip KAF-0402ME, der nicht nur im roten Spektralbereich mit einer enorm hohen Quantenausbeute von 85 Prozent (im Ha-Licht 75 %) aufwartet, sondern der auch noch im Blauen beachtliche Empfindlichkeit zeigt (55 % bei 450 nm), was bei der Aufnahme von Galaxien sehr hilfreich sein dürfte (Abb. 2, rechts). Die um etwa 30 Prozent höhere Empfindlichkeit des Chips gegenüber herkömmlicher

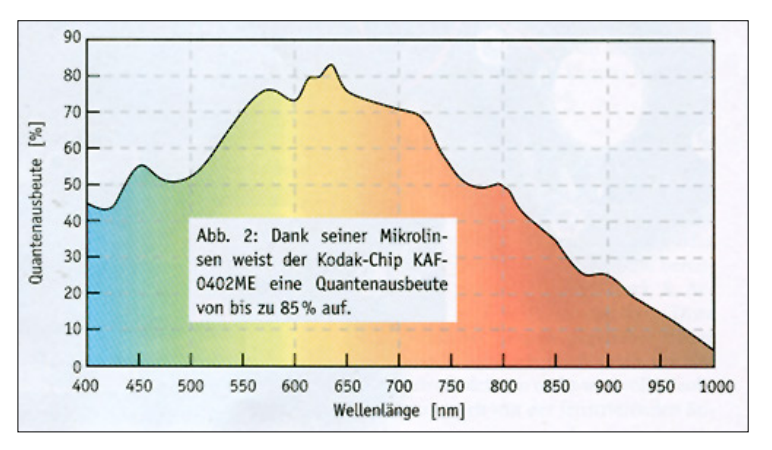

Technologie ist der neuen Chip-Architektur mit einer besser lichtdurchlässigen Elektrode aus Indium-Zinn-Oxid und den winzigen Mikrolinsen zu verdanken, welche das auf die einzelnen Pixel treffende Licht effizienter bündeln und bevorzugt auf die besagte Elektrode lenken (Abb. 3). Der Buchstabe »M" in der Typenbezeichnung des Chips wie auch der SBIG Kameras kennzeichnet die Ausstattung mit solchen Mikrolinsen, während das »E« auf die höhere Blauempfindlichkeit hinweist.

 Der Chip besitzt 765 X 510 quadratische Pixel (Seitenlänge: 9 μm), die auf einer Fläche von 6.9mm X 4.6mm untergebracht sind. Damit ist die Chipfläche der ST-402ME um 75 Prozent größer als beim älteren Modell ST-237 A, mit der die Kamera auf der Website von SBIG (www. sbig.com) vielfach verglichen wird.

![](_page_1_Figure_2.jpeg)

#### *< Abbildung 3*

Mit einem Dunkelstrom von einem Elektron pro Pixel und Sekunde (bei 0° C), einem Ausleserauschen von 17 Elektronen, einem Sättigungssignal (Full Well Capacity) von 100.000 Elektronen (in der Ausführung ohne Anti Blooming Gate) und einer Download-Zeit des vollen Bildinhalts über den USB-Anschluss von weniger als einer Sekunde zeigt die Kamera eine ansprechen-

de Leistung. Der AD Wandler digitalisiert das Signal mit 16 Bit. Je nach Erfordernissen bezüglich Auflösung und Empfindlichkeit ist ein Zusammenfassen der Pixel (Binning) in Gruppen von 2 X 2 oder 3 X 3 per Software möglich.

# **Die technische Ausstattung**

Der elektromechanische Verschluss der Kamera erlaubt Belichtungszeiten von 0.04 Sekunden bis zu einer Stunde. Die einstufige thermoelektrische Kühlung (Peltier-Element) lässt sich mit einer Genauigkeit von +/- 0.1 Grad Celsius regeln und führt zu Chiptemperaturen, die etwa um 25 Grad Celsius unter der Umgebungstemperatur liegen. Die entstehende Abwärme wird zunächst an Kühlrippen abgegeben, von wo sie durch einen im Gehäuse integrierten Lüfter nach außen abgeführt wird. Die geregelte Peltierkühlung besitzt den Vorteil, dass die benötigten Dunkelbilder nicht in unmittelbarem zeitlichen Zusammenhang mit den nächtlichen Aufnahmen erstellt werden müssen und damit keine wertvolle Beobachtungszeit verschwendet wird. Man könnte sich sogar bei Tage (und vielleicht schlechtem Wetter) eine ganze Bibliothek von Dunkelbildern zulegen, die unterschiedliche Chiptemperaturen und Belichtungszeiten umfassen.

![](_page_1_Picture_8.jpeg)

#### *< Abbildung 4*

Sämtliche Elektronik ist in dem nur etwa 600 Gramm schweren Kameragehäuse untergebracht (Abb. 1 und 4), so dass keine weitere Kontrollbox erforderlich ist. Die seitlich herausgeführten Anschlüsse dienen zur Verbindung mit der Stromversorgung (10 V bis 14.5 V bei 1 A), mit dem Steuercomputer und der Teleskopnachführung. Mittels interner Relais kann die Kamera auch zur automatischen Nachführung (Autoguiding)

eingesetzt werden, wobei - im Vergleich zu früheren Modellen - wegen der hohen Empfindlichkeit und der reichlich bemessenen Chipfläche auch schwächere Leitsterne ausreichen. Ein Nachteil ist allerdings, dass für die Nachführung der Anschluss an einen PC notwendig ist.

Die Kamera besitzt - im Gegensatz zu vielen SBIG Kameras - keinen separaten Nachführchip und kann sich somit nicht selbst nachführen. Für länger belichtete Aufnahmen bedarf es deshalb einer manuellen Nachführung oder eines zusätzlichen Autoguiders, oder man bedient sich der in der Kamerasoftware CCDOPS enthaltenen Möglichkeit des »Track & Accumulate«, die weiter unten beschrieben wird.

Die Verbindung der Kamera mit dem Teleskop (evtl. über einen zu empfehlenden Klappspiegel, Abb. 5) erfolgt alternativ über eine 1-1/4" »Nase« (Abb. 1) oder durch ein integriertes T-Gewinde.

Einen besonderen Vorzug stellt das optional in der Kamera eingebaute Filterrad mit den drei RGB-Filtern und einem Klarfilter dar. Man sollte die zusätzlichen Kosten von etwas mehr als 200 Euro nicht scheuen und das Filterrad gleich von Anfang an mitbestellen, denn eine nachträgliche Anschaffung kommt teurer, und im Vergleich zu den Filterrädern für die anderen SBIG-Kameras ist das Filterrad der ST-402ME allemal seinen Preis wert. Und hat man erst mal Gefallen an der Erstellung von RGB- oder LRGB-Kompositen gefunden, möchte man diese Möglichkeit nicht mehr missen.

Die Ansteuerung des Filterrads erfolgt bequem direkt über die Kamerasoftware CCDOPS, wobei bei dem getesteten Exemplar anfangs die Zuordnung der Filter nicht stimmte. Nachdem ich aber mit Hilfe des »Driver Checker« die neuesten Treiber von SBIG über das Internet heruntergeladen und installiert hatte, war auch dieses Problem gelöst.

# **Die Praxis**

Um die neue Kamera und ihre Software in den grundlegenden Funktionen kennen zu lernen, kann man die ersten Gehversuche mit ihr getrost ohne Teleskop und Nachthimmel unternehmen. Für erste Versuchsaufnahmen kann man sich auch mit einem üblichen Kameraobjektiv behelfen, das man über das T-Gewinde mit der CCD-Kamera verbindet.

![](_page_2_Picture_7.jpeg)

# *< Abbildung 5*

Mit der für alle SBIG-Kameratypen universellen Software CCDOps, über die alle Funktionen der Kamera gesteuert werden und die auch eine bescheidene Bildverarbeitung zulässt, wird man in kurzer Zeit vertraut. Natürlich wäre auch eine Steuerung der Kamera über Fremdprogramme wie »CCDSoft« der Firma Software Bisque (die mit SBIG kooperiert) oder »Maxim DL« denkbar.

Nachdem man die Spannungsquelle mit der Kamera verbunden hat, zeigt diese hörbar ihre Aktivität durch das geräuschvolle Anlaufen des Lüfters und durch ein metallisches Klicken, das von der Initialisierung des Filterrades herrührt. Über den Schalter »Setup« der Toolbar werden die Chiptemperatur vorgewählt und die

gewünschte Auflösung eingestellt. Über das Kommando "Grab« gelangt man in den Aufnahmemodus, wobei man hier die Wahl hat zwischen Vollbild oder (etwa bei Planetenaufnahmen) Halb- und Viertelbild. Unter diesem Menüpunkt wird auch die Belichtungszeit eingestellt und es wird die Wahl getroffen über die Erstellung eines Dunkelbilds und über die Aufnahme eines Einzelbilds oder einer Bildfolge in Serie (»Auto Grab«).

Bevor es aber dazu kommt, muss der Fokus des Teleskops optimiert werden, wozu man den Button »Focus« anwählt. Nachdem man sich mit Hilfe des unbedingt zu empfehlenden Klappspiegels einen nicht zu hellen Stern ausgesucht hat, lässt man diesen in schneller Folge von der Kamera aufnehmen und verändert den Fokus des Teleskops solange, bis der angezeigte Pixelwert einen Maximalwert annimmt. Nun ist die Kamera bereit zur eigentlichen Aufnahme.

### **Track & Accumulate**

Da die ST-402ME keinen eigenen Nachführchip besitzt, ist man jetzt vor die Wahl gestellt, entweder per Hand über ein Leitrohr oder einen Off-axis-guider nachzuführen oder die von SBIG bereitgestellte Softwarelösung »Track & Accumulate« (T & A) einzusetzen. Trotz anfänglicher Skepsis gegenüber dieser Methode habe ich mich rasch mit ihr angefreundet, um nicht wertvolle Beobachtungszeit mit der frustrierenden Suche nach einem Leitstern zu verschwenden. Und es klappte erstaunlich gut, allerdings erst, nachdem ich meine doch schon betagte Montierung nach Scheiner eingenordet und die PEC-Funktion (»Periodic Error Contro!«) meiner Teleskopsteuerung aktiviert hatte.

![](_page_3_Picture_4.jpeg)

< *Abb. 6: Nach Auswahl eines Leitsterns (kleines Quadrat) werden bei Track & Accumulate alle nachfolgenden Aufnahmen auf diesen Leitstern zentriert. Eine separate Nachführung während der Aufnahmeserie ist damit nicht nötig.*

> *Abb. 7: Die Galaxien M 51 (NGC 5194) und NGC5195 a~ LRGB Aufnahme. Die Anfertigung von Farbkompositen gelingt durch das in die 5T-402 eingebaute Filterrad sehr einfach. Diese und die beiden folgenden Aufnahmen* 

*entstanden ohne separate Nachführung mit »Track & Accumulate«.* 

Der Aufnahmemodus T & A beruht auf der Idee, eine länger belichtete Aufnahme durch entsprechend viele kürzer belichtete Aufnahmen zu ersetzen, die nach Auswahl eines Referenzsterns schon beim Auslesen des Bildes per Software zentriert und miteinander addiert werden. Nach Durchlaufen einer solchen T & - Aufnahmeserie, bei der auch automatisch Dunkelbilder aufgenommen und von den Einzelbildern subtrahiert werden, steht ein Bild zur Verfügung, dessen Integrationszeit der Summe der Einzelbelichtungszeiten entspricht. Wenn die Montierung gut eingenordet ist und keinen zu großen periodischen Fehler besitzt, wird man auch auf dem Summenbild wieder schön runde

![](_page_3_Picture_9.jpeg)

Sterne vorfinden. Sogar für die nachträgliche Flatfield Korrektur wird die Drift der Einzelbilder registriert und in Form einer »Track-List« angezeigt.

![](_page_3_Picture_11.jpeg)

Natürlich kann man einwenden, dass ein solches Verfahren wegen des Ausleserausehens ein schlechteres Signal Rausch Verhältnis des Summenbilds bedeutet, was aber durch Mittelung über mehr Einzelbilder wieder kompensiert werden kann (V. Witt, VdS-Journal für Astronomie, 1/2001, S. 57).

< *Abb. 8: Die Sc-Galaxie M 101 (NGC 5457) im Sternbild Großer Bär. Die insgesamt 45-minütige Belichtung setzt sich aus 90 Einzelaufnahmen von je 30 s Dauer zusammen, die per Software zentriert und aufaddiert wurden (Aufnahme mit Celestron C8 und Fokalreduktor).* 

In der Praxis wird man nach Anwählen des T & A-Buttons aufgefordert, unter anderem die Belichtungszeit (Snapshot time), die Anzahl der "Schnappschüsse«, die Folge der Dunkelbilder und die Deklination des aufgenommenen Objekts einzustellen. Wenn dann nach Aufnahme eines Dunkelbildes das erste Bild des Himmelsausschnitts auf dem Monitor erscheint,

muss man mittels eines verschiebbaren Quadrats einen Leitstern auswählen (»Select Guide Star«, Abb. 6). Die folgenden Aufnahmen werden dann alle auf diesen Leitstern zentriert, bis die ganze Serie abgearbeitet ist. Zum Abschluss der Aufnahmeserie wird ein Protokoll angezeigt, aus dem die während der Integrationszeit erfolgte Drift des Leitsterns abgelesen werden kann. Nach diesem Verfahren entstanden die Abbildungen 7 bis 9.

# **Die automatische Nachführung**

Bevor man mit der eigentlichen Nachführung beginnt, muss ein "Calibrate« Durchlauf absolviert werden, bei dem die Kamera lernt, wie die Montierung auf das Aktivieren der beiden Motoren für die RA- und Deklinationsachse reagiert. Nach erfolgreichem Kalibrieren wird das Ergebnis für Vor- und Rücklauf in beiden Achsen in Form einer Vektorgraphik angezeigt, und die Korrekturgeschwindigkeit wird für alle vier Richtungen berechnet.

Als ich dann die Nachführung starten wollte, blieb erst mal das erhoffte Schaltgeräusch der Relais aus, und der gewählte Leitstern wanderte langsam, aber zielstrebig aus der quadratischen Track-Box hinaus. Erst eine Anfrage bei SBIG klärte mich über den Softwarefehler des Steuerprogramms als Ursache dieser »Arbeitsverweigerung« auf, und nach Herunterladen der neuesten Version von CCDOps stand dem Autoguiding nichts mehr im Wege. Nach einigem Experimentieren mit den dafür einzustellenden Parametern konnte dann ein stabiles Nachführen erreicht werden. Die Qualität der Nachführung wird dabei laufend als Abweichung von der Sollposition dokumentiert (Abb.10). Bei dem hier gewählten Beispiel beträgt die mittlere Abweichung in *x-Richtung* (Rektaszension) etwa +/- 1 Pixel, das entspricht in der Fokalebene eines Teleskops des Typs Celestron 8 etwa +/- 10 Mikrometer beziehungsweise etwa +/- 2 Bogensekunden *(bei f:5.6).* Für eine 20 Jahre alte Superpolaris-Montierung mit viel Getriebespiel (»Backlash«) sind das eigentlich keine schlechten Werte.

![](_page_4_Figure_6.jpeg)

> *Abb. 10: Bei der automatischen Nachführung (Autoguiding) wird die Abweichung von der Sollposition fortlaufend angezeigt. Hier beträgt die Abweichung im Mittel etwa +/- 1 Pixel.*

< *Abb. 9: Der Planetarische Nebel M 27 (NGC 6853) als LRGB Aufnahme. Die Farbauszüge (RGB) wurden im 3 x 3-Binning-Modus erstellt, um mit kürzeren Belichtungszeiten auszukommen.* 

![](_page_4_Figure_9.jpeg)

**Im** Gegensatz zu manchen »Stand-alone-Lösungen« ist die automatische Nachführung mit der *ST*402 an die Verfügbarkeit eines Computers gebunden.

# **Resümee**

Die *ST-402* zeigt ansprechende Leistungen, die vor allem dem Einsteiger - bei akzeptablen Kosten - Appetit auf die CCD-Photographie machen werden. Die Kamera hat viele Ausstattungsmerkmale mit ihren großen Brüdern gemeinsam, wobei vor allem das eingebaute Filterrad besonders attraktiv ist. Im Vergleich zur immer populärer werdenden Astrophotographie mit Digitalkameras ist gerade bei lichtverseuchtem Himmel die Möglichkeit, die

![](_page_5_Picture_73.jpeg)

Der Autor dankt der Firma Baader dafür, dass sie ihm die Kamera zur Verfügung gestellt und auch sonst jegliche Hilfe geleistet hat.

Farbkanäle einzeln aufzunehmen und zu bearbeiten, ein entscheidender Vorteil der CCD-Kamera im Hinblick auf die optimale Bildgewinnung. Und das Verzichten auf Nachführung dank »Track & Accumulate« kann der Schlüssel zu stressfreiem Beobachte sein.

![](_page_5_Picture_5.jpeg)

Volker Witt hat nach dem Studium der Physik auf dem Gebiet der Elektronenmikroskopie promoviert. Seit vielen Jahren unterrichtet er als Dozent angehende Augenoptiker an der Münchner Fach-

akademie für Augenoptik in den Fächern Optik und Optometrie. Seit etwa 20 Jahren ist er in der Amateurastronomie aktiv und hat in dieser Zeit zahlreiche Beiträge in SuW veröffentlicht.